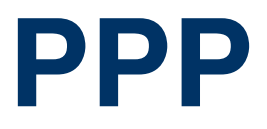

Copyright © April 28, 2005 Funkwerk Enterprise Communications GmbH Bintec User's Guide - XGeneration Version 1.1

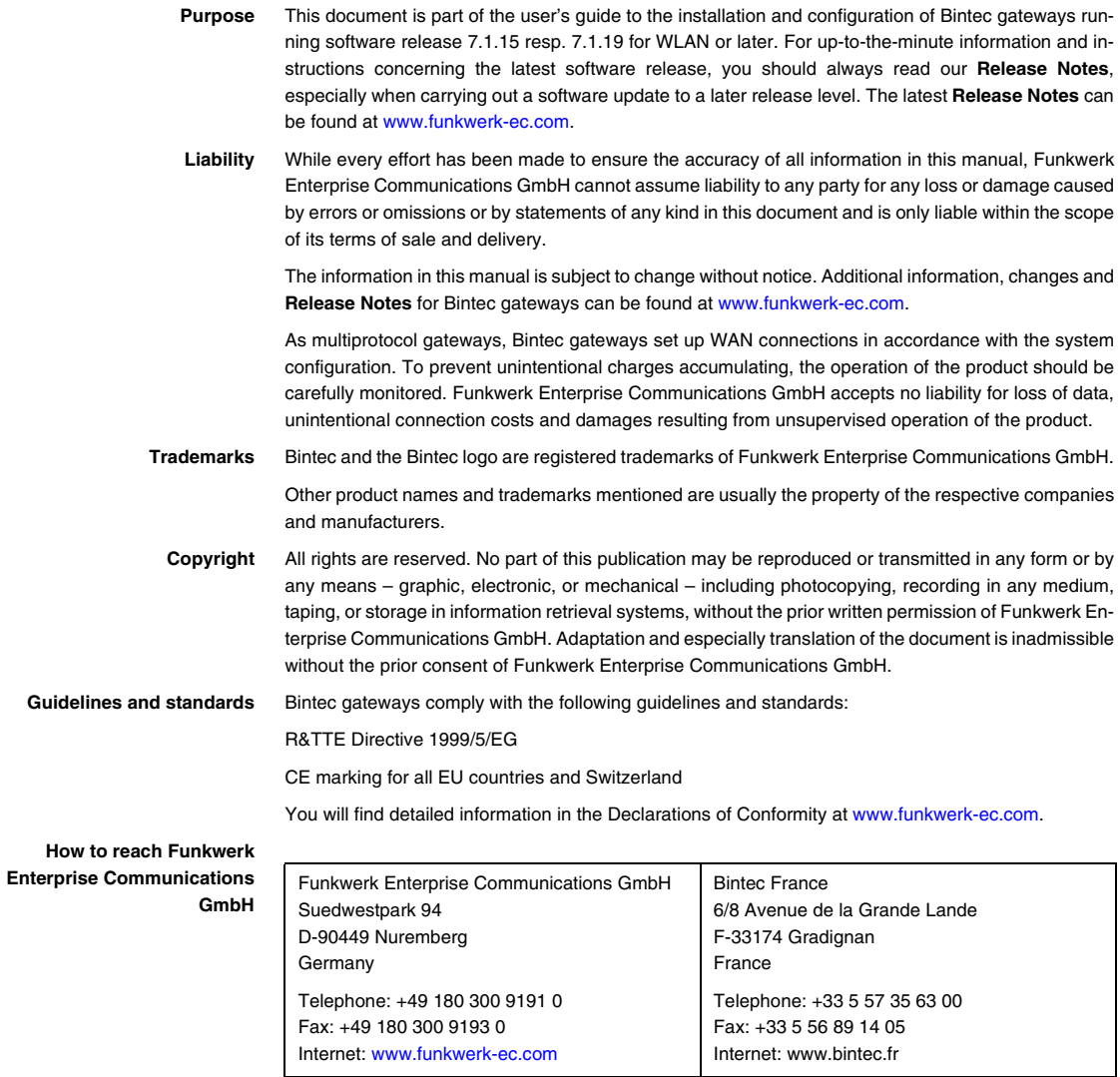

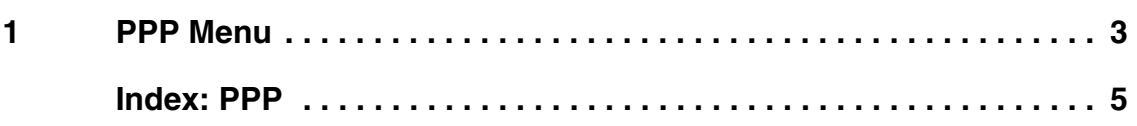

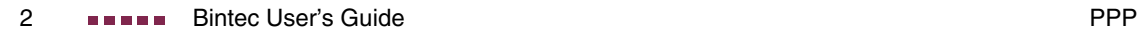

## <span id="page-4-1"></span><span id="page-4-0"></span>**1 PPP Menu**

**The fields of the PPP menu are described below.**

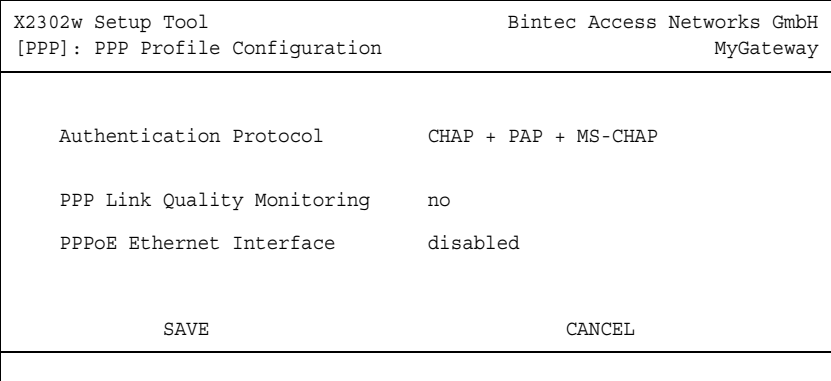

The menu includes general **►► PPP** settings that do not just refer to particular WAN partners, e.g. **AUTHENTICATION PROTOCOL**. This setting causes the gateway to carry out authentication negotiation for incoming calls, if it cannot identify the calling party number (e.g. because the remote terminal does not signal the calling party number). If the data (password, partner PPP ID) obtained by executing the authentication protocol are the same as the data of a listed WAN partner, the **XGeneration** gateway accepts the incoming call.

**1**

<span id="page-5-0"></span>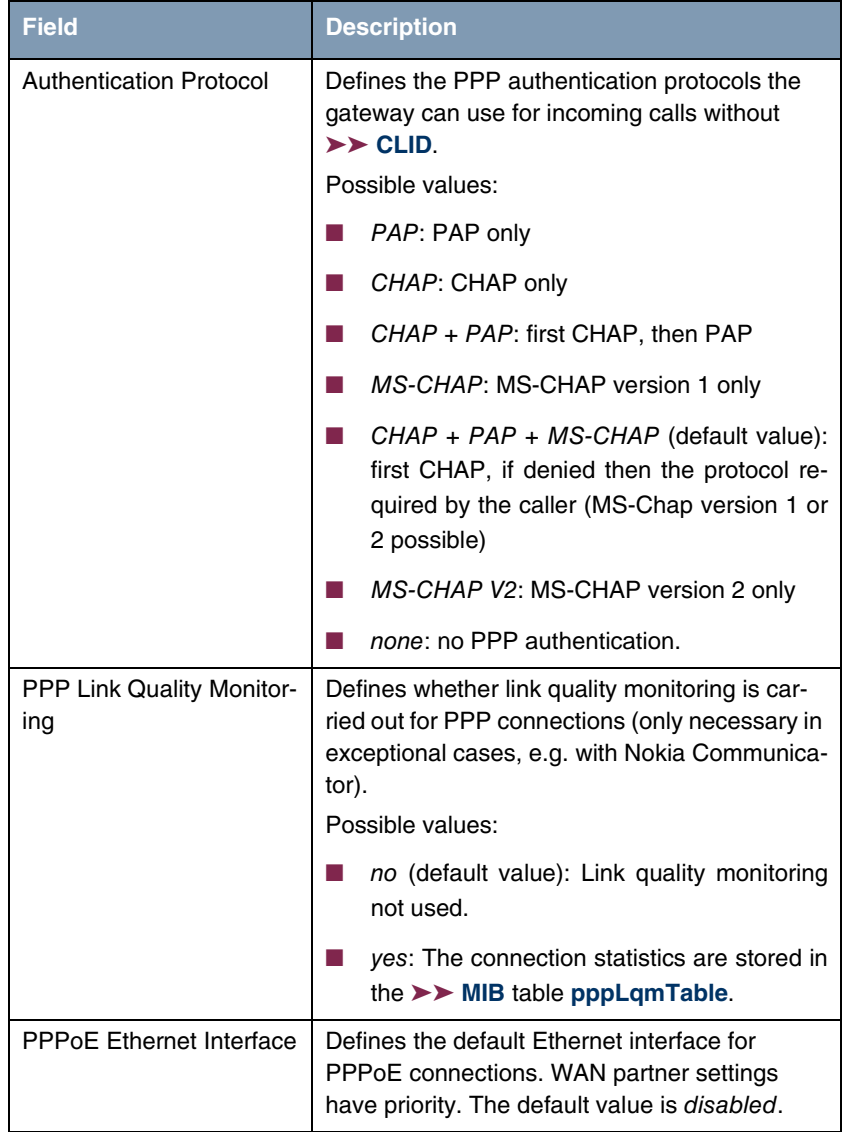

The **PPP** menu consists of the following fields:

<span id="page-5-2"></span><span id="page-5-1"></span>Table 1-1: **PPP** menu fields

## <span id="page-6-0"></span>**Index: PPP**

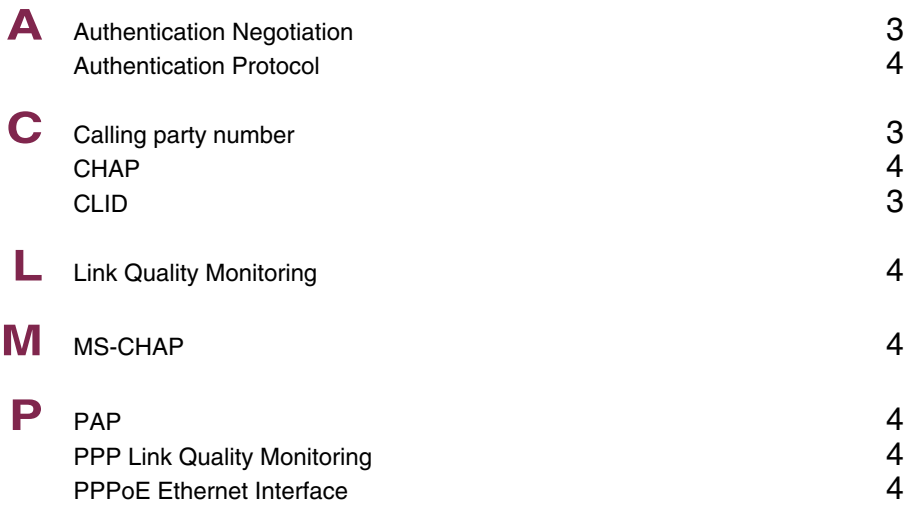

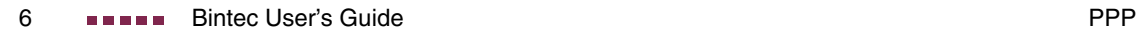